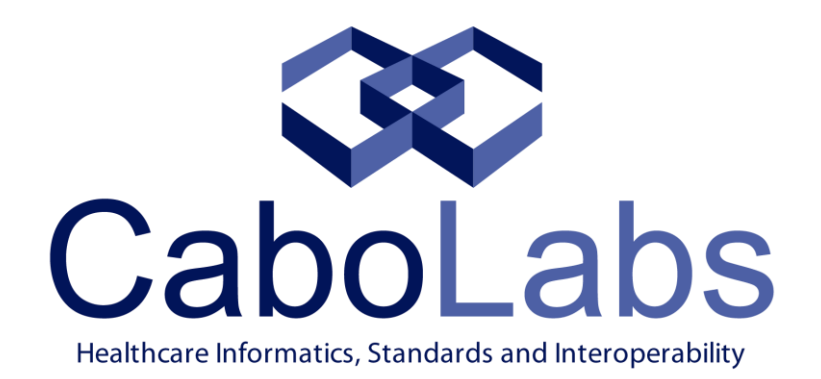

# Introducción a **openEHR**

Ing. Pablo Pazos Gutiérrez pablo.pazos@cabolabs.com

### Agenda

- Introducción
- Características
- Especificaciones
- Herramientas y usos

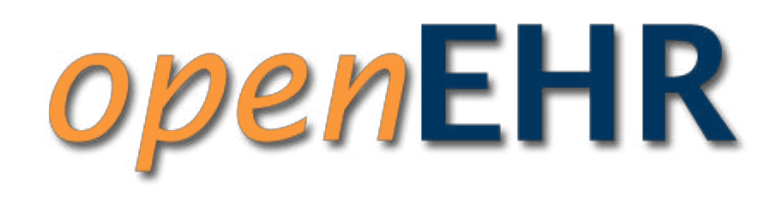

- Fundación internacional sin fines de lucro
	- [http://www.openehr.org](http://www.openehr.org/)
- Especificaciones libres
	- <http://www.openehr.org/programs/specification/workingbaseline>
- Comunidad de profesionales
	- más de 1000 miembros de más de 80 países
	- implementaciones de referencia (Java, Groovy, .Net, Ruby, Python, ...)
	- <http://www.openehr.org/community/mailinglists>
- Comunidad en español
	- <https://www.linkedin.com/groups/4347256>
	- <https://groups.google.com/forum/#!forum/openehr-es>

- ¿Quién lo usa?
	- [http://www.openehr.org/who\\_is\\_using\\_openehr/](http://www.openehr.org/who_is_using_openehr/)
	- Australia, Brasil, Holanda, Noruega, Portugal, Rusia, Eslovenia, Suecia, Reino Unido, Dinamarca, Nueva Zelanda, Japón, China, Alemania, España, Panamá, Colombia, Argentina, México, Uruguay, ...
- Proveedores de Productos Comerciales
- Proyectos Gubernamentales
- Proyectos de Investigación
- Desarrolladores de Software Open Source

- Programas: [http://www.openehr.org/openehr\\_programs](http://www.openehr.org/openehr_programs)
	- Especificaciones
	- Modelos Clínicos
	- Software
	- Localización
	- Educación (próximo)
		- Para Iberoamérica: certificación de ACHISA y CaboLabs
			- Curso de openEHR
			- Curso de Modelado Clínico
			- Curso de Diseño de Bases de Datos Clínicas

- Objetivos
	- define una plataforma informática para la salud
		- crear SIS estandarizados, interoperables y preparados para el futuro
		- para proyectos económicamente viables y sustentables a largo plazo
		- altamente mantenibles y escalables a bajo costo
	- mejorar la gestión del conocimiento clínico
		- contenido, terminología, procesos, protocolos, reglas, ...
		- por fuera del software: el conocimiento no está "duro" dentro el software
	- neutral con respecto a tecnologías y formatos de comunicación
	- para sistemas longitudinales y transversales
		- la HC del paciente es ÚNICA
	- uso inteligente de la información clínica
		- primarios y secundarios, ver ISO 18308
		- salud pública, epidemiología, educación, investigación, mejora de la calidad, definición de políticas, minería de datos, ...

### Características

- Foco en la HCE, no en la mensajería
	- La interoperabilidad comienza en la definición de la información
- Separa conocimiento de datos
	- Modelos: Arquetipos Información
- Complementario a otros estándares
	- HL7, DICOM, SNOMED-CT, ...
- Define la jerarquía estructural de la HCE
	- Modelo de Información
	- Describe a las personas que participaron y sus roles, las fechas en que los hechos ocurrieron y cuándo fueron documentados, y todo lo relativo al cuidado del paciente.
	- Soporta versionado
- Capaz de representar cualquier tipo de información en salud de forma estandarizada
	- Compleja y Heterogénea
	- Permite utilizar terminologías y unidades de medida estándar

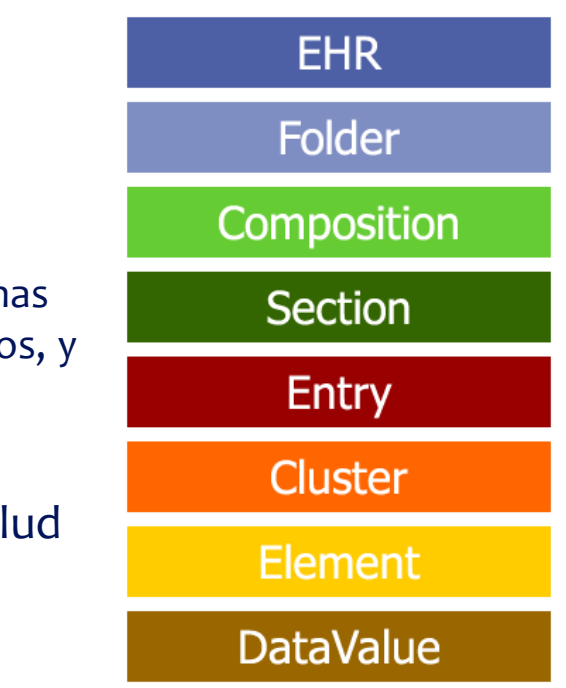

### Especificaciones

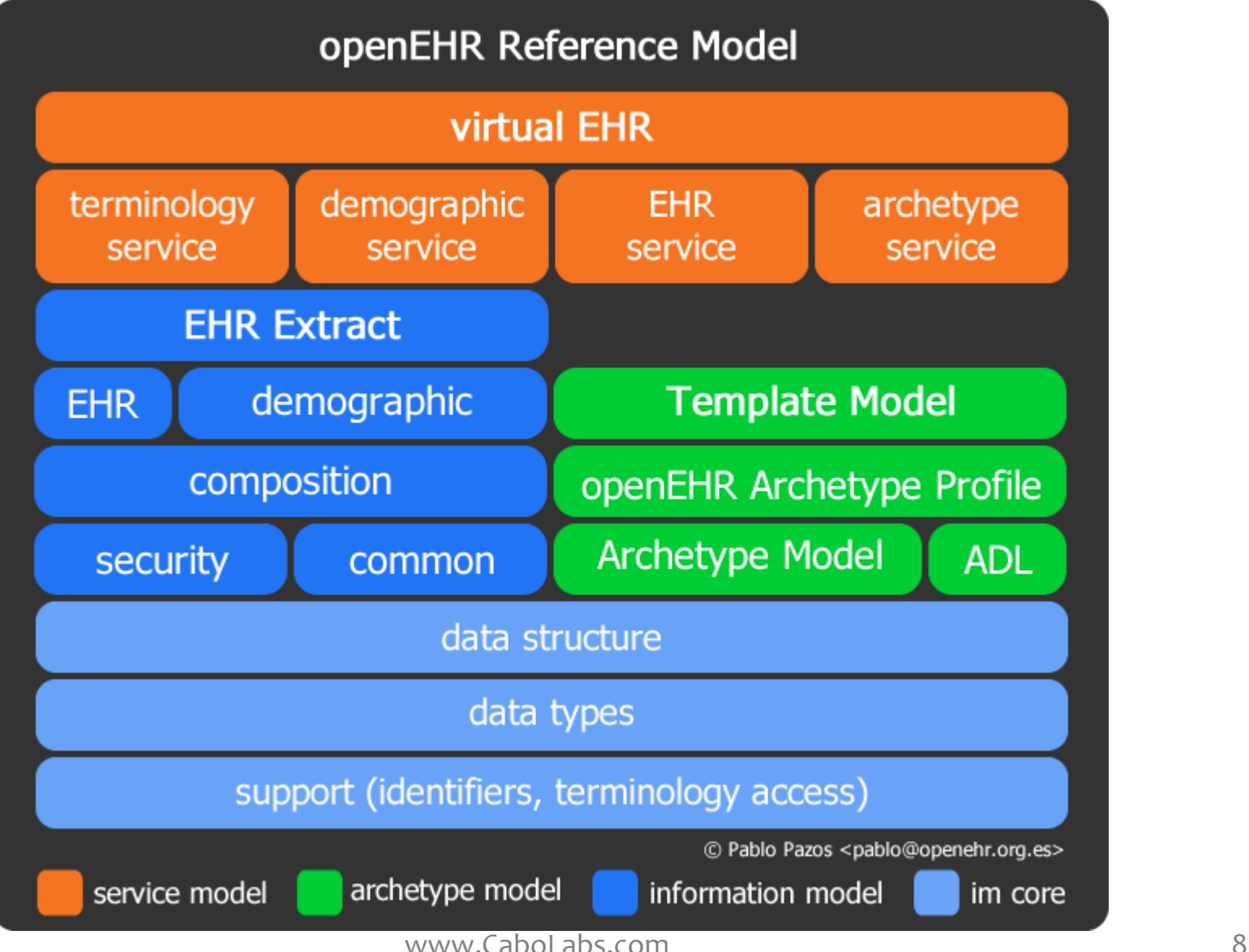

### Modelo de Información

- EHR
	- HCE única de cada persona
	- Gestión de cambios en CONTRIBUTIONs
	- Organización de registros clínicos en FOLDERs
	- Registros clínicos en COMPOSITIONs

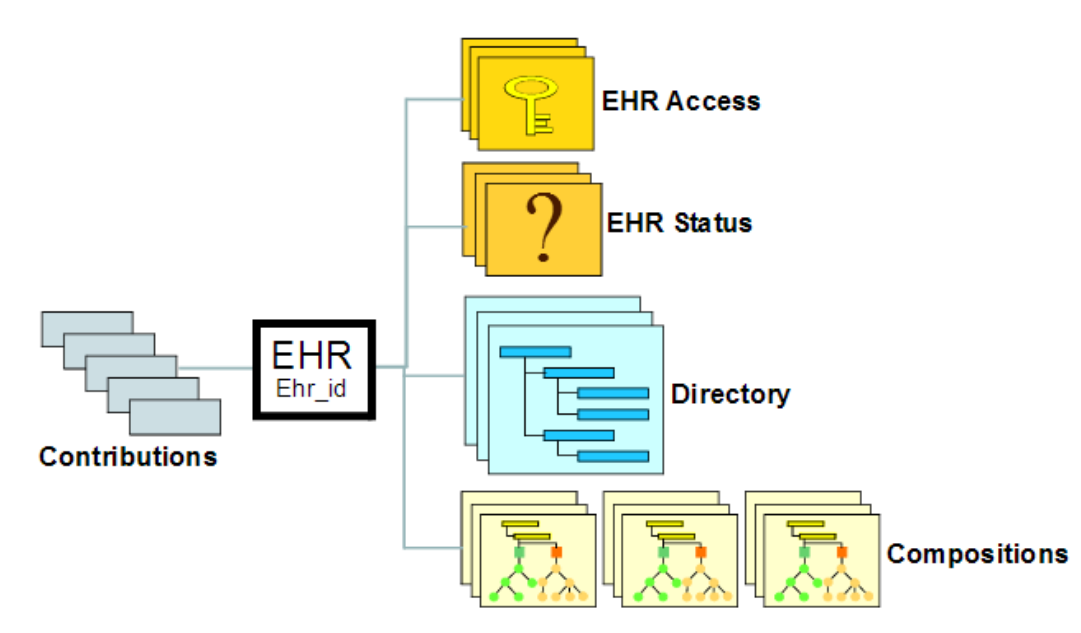

### Modelo de Información

- Registros clínicos = COMPOSITION
	- Información contextual
		- autor
		- participantes
		- fechas
		- punto de atención
		- ...
	- Organizados en secciones y entradas
	- Las entradas se organizan en estructuras de bajo nivel CLUSTER / ELEMENT
		- ELEMENT puede verse como un campo con nombre y valor

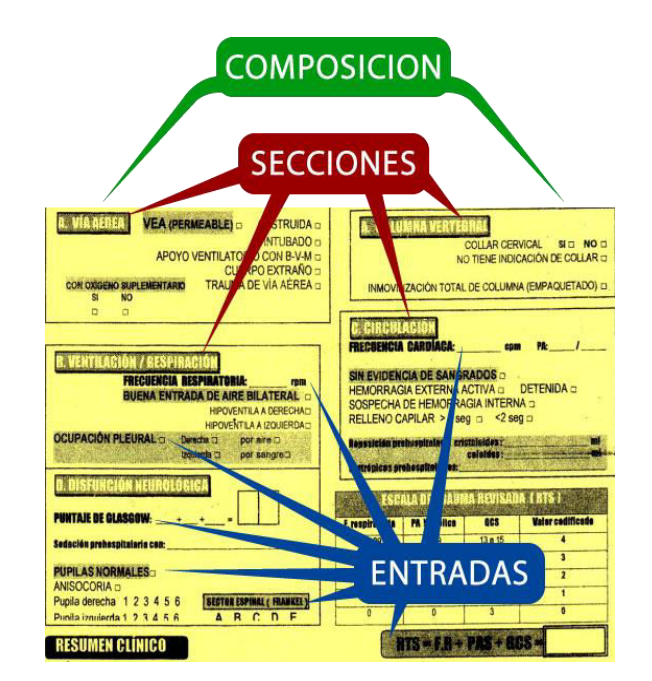

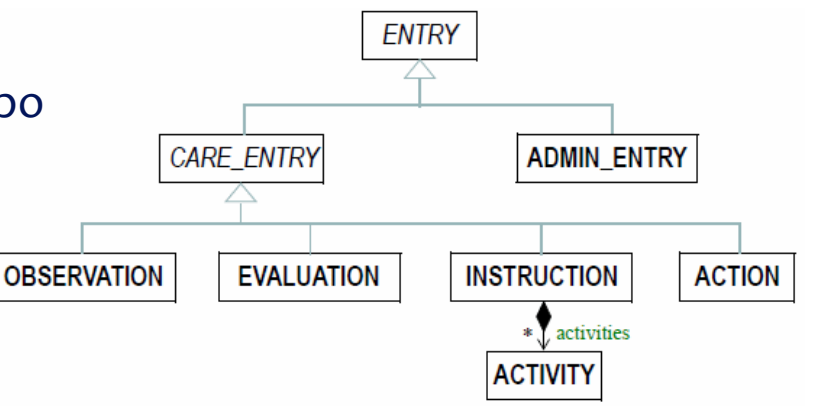

### Modelo de Información

- El Modelo de Información se implementa en software
	- Es genérico, pequeño, flexible, estable (no cambia)
- No contiene información del dominio de la salud
	- Hay OBSERVATION pero no "presión arterial"
	- Hay EVALUATION pero no "diagnóstico"
	- Hay INSTRUCTION pero no "prescripción"
	- Hay ACTION pero no "administración de medicamento"
	- Hay ADMIN\_ENTRY pero no "derivación a especialista"
- Todo lo que depende del dominio de la salud se define en ARQUETIPOS por fuera del software

### Modelo de Arquetipos

- Restricciones sobre el modelo de información genérico
- Representación semántica de conceptos clínicos únicos
	- definición
	- propósito
	- uso
	- estructura
	- restricciones
	- terminología
- Los conceptos cambian, los arquetipos permiten gestionar estos cambios
	- Gestionados por fuera del software
	- Por Modeladores Clínicos
- Permiten consultar datos
	- las consultas no dependen de la BD, dependen de la definición de conceptos
- Son auto-contenidos, Traducibles, Procesables
- Se agregan en Plantillas para crear documentos clínicos completos

### Modelo de Arquetipos

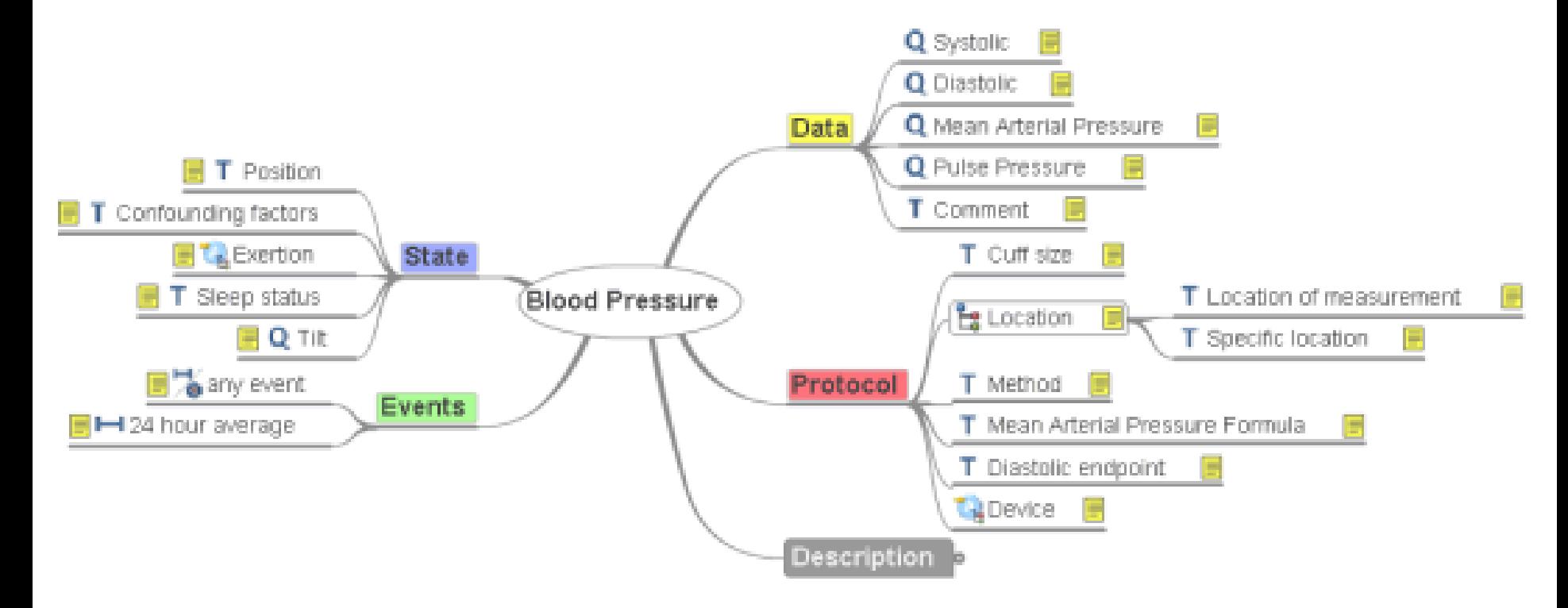

[http://ckm.openehr.org/ckm/#showArchetype\\_1013.1.130](http://ckm.openehr.org/ckm/showArchetype_1013.1.130)

### Modelo de Arquetipos

#### • Archetype Definition Language

```
OBSERVATION[at0000] matches { -- Blood Pressure 
   data matches {
    HISTORY[at0001] matches {
       events cardinality matches {1..*; unordered} matches {
         EVENT[at0006] occurrences matches {0..*} matches {
           data matches {
             ITEM_LIST[at0003] matches {
               items cardinality matches {0..*; unordered} matches {
                 ELEMENT[at0004] occurrences matches {0..1} matches { -- Systolic
                   value matches {
                     C_DV_QUANTITY <
                       property = <[openehr::125]>
                      list = \lt\lceil "1"] = <
                          units = \langle"mm [Hq]">
                          magnitude = <|0.0..<1000.0|>precision = \langle |0| \rangle ...
                 ELEMENT[at0005] occurrences matches {0..1} matches { -- Diastolic
 ... 
term bindings = \lt ["SNOMED-CT"] = <
    items = < ["at0000"] = <[SNOMED-CT(2003)::163020007]> -- Blood pressure reading 
       ["at0004"] = <[SNOMED-CT(2003)::163030003]> -- Systolic BP reading 
       ["at0005"] = <[SNOMED-CT(2003)::163031004]> -- Diastolic BP reading
```
### Modelado Clínico

#### • Crear plantillas

- Reutiliza arquetipos existentes para representar distintos tipos de registros
- Puede no ser necesario crear nuevos arquetipos

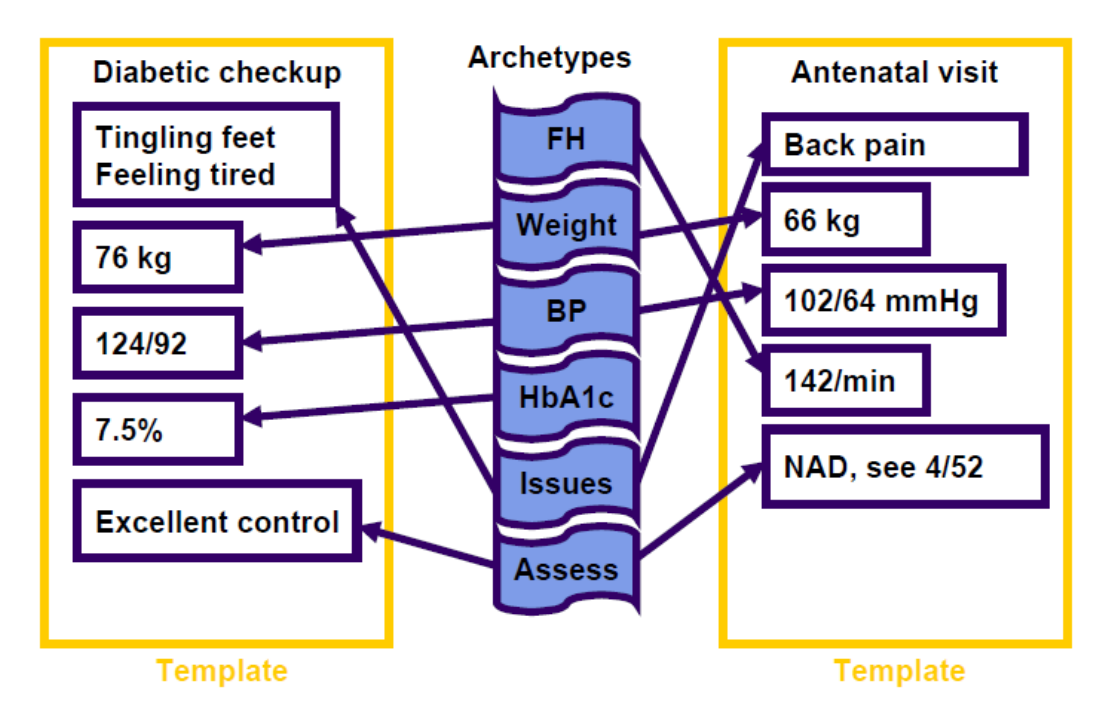

Thomas Beale, 2007 © Ocean Informatics

### Ejemplo de SIS openEHR

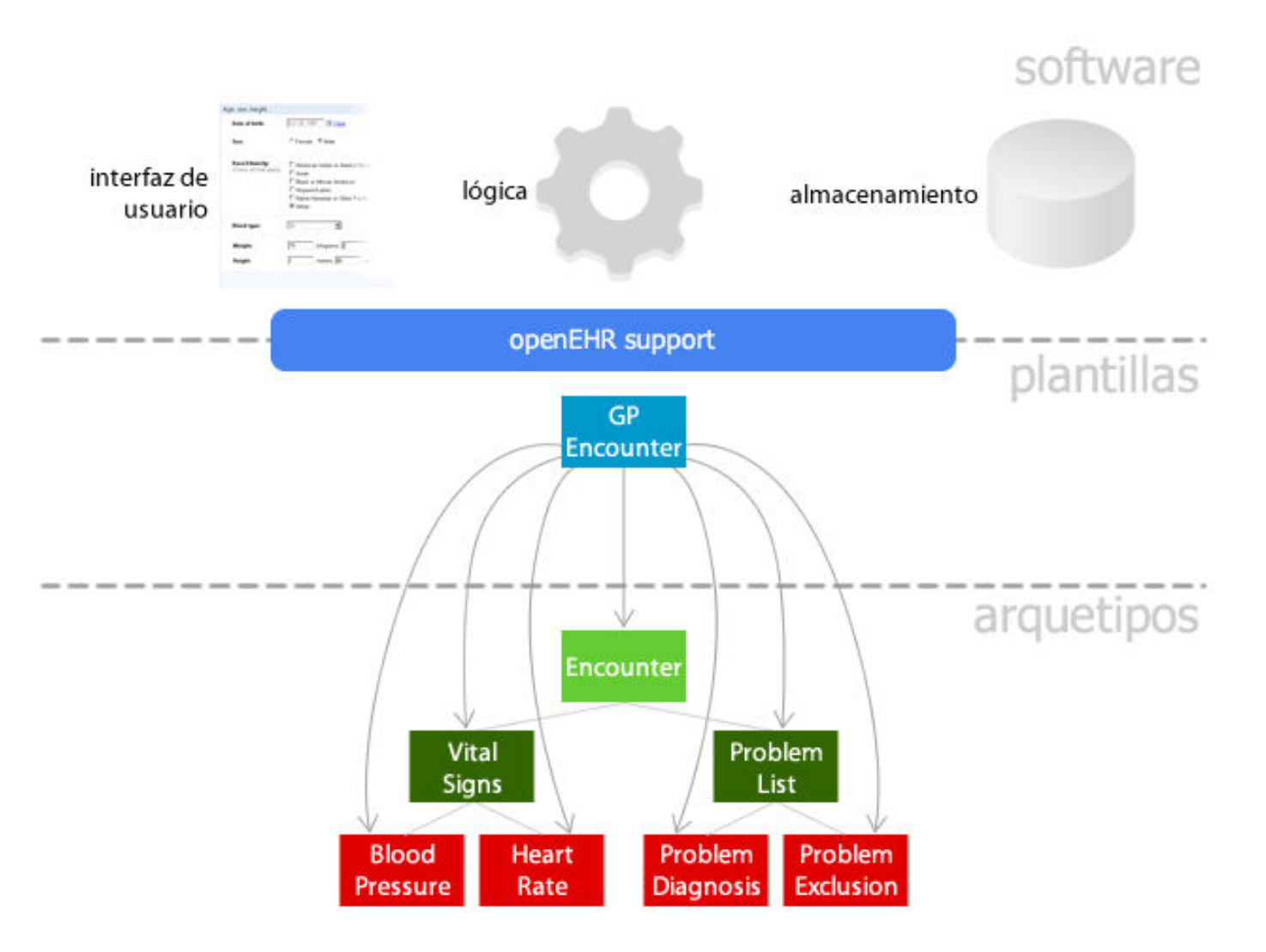

<http://www.openehr.org/ckm>

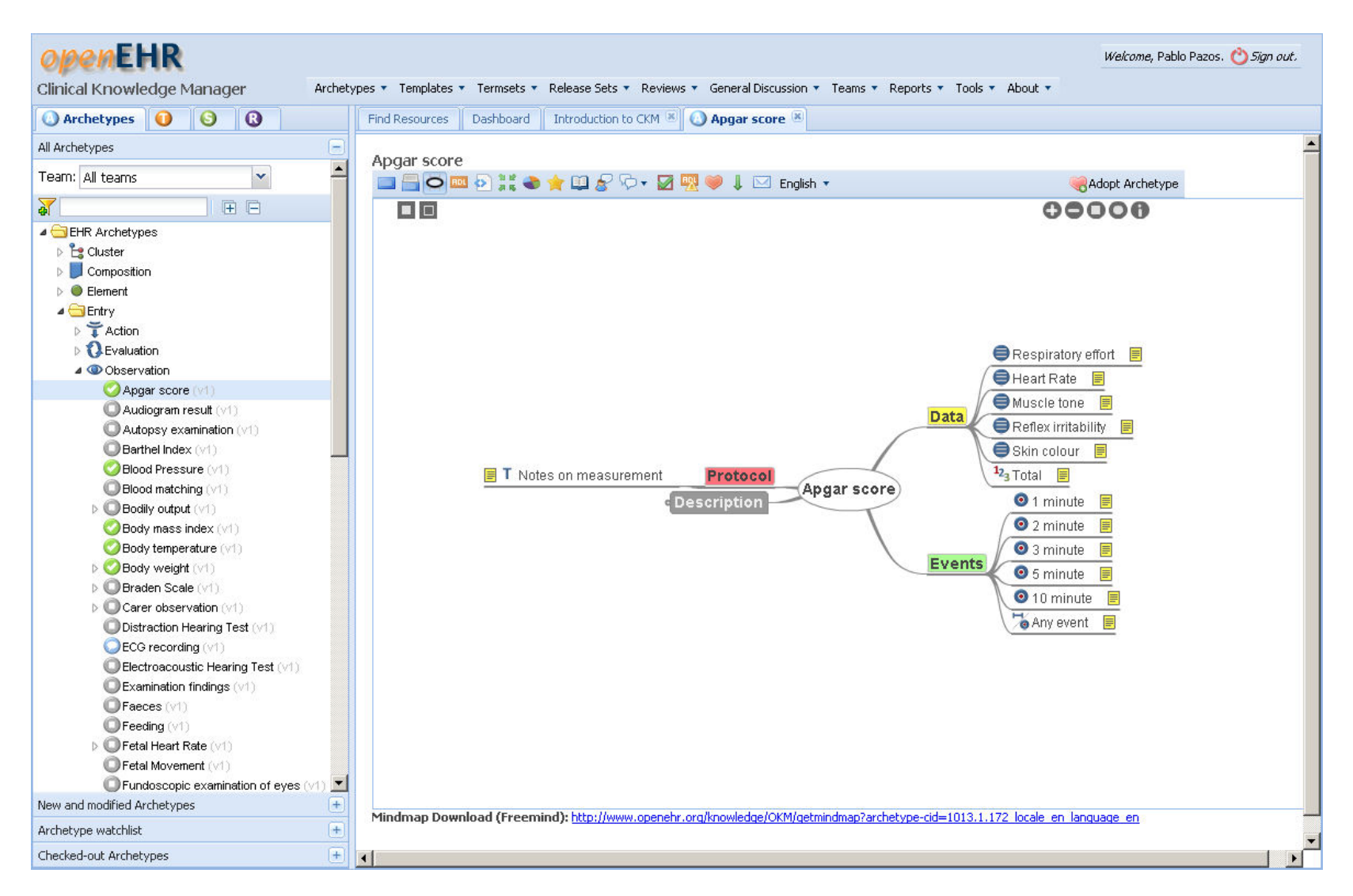

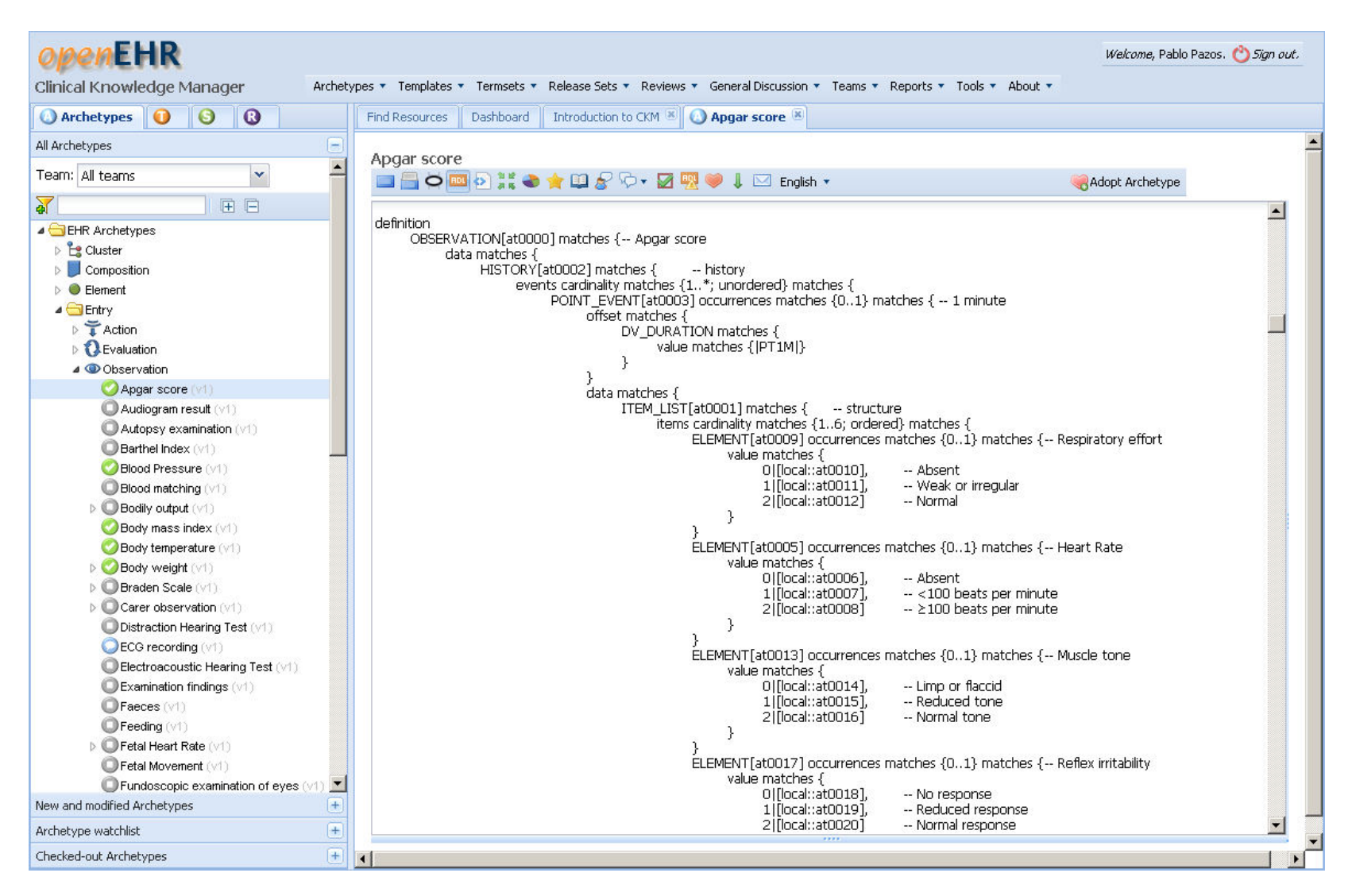

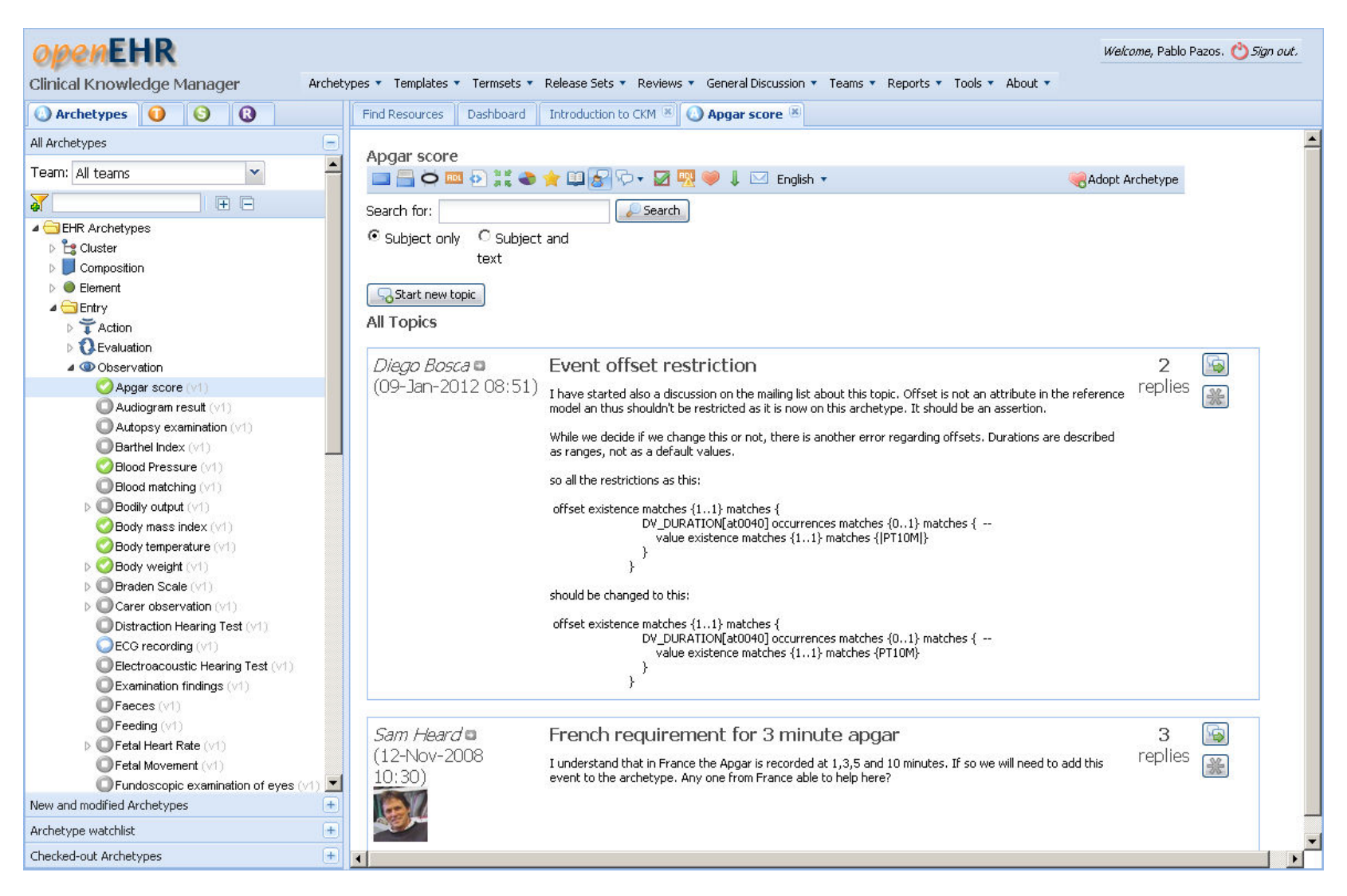

### Consultas de Datos basada en Arquetipos

### Independencia de la infraestructura tecnológica **AQL y ADL-based queries**

## Archetype Query Language (AQL)

- Identificador de arquetipo ~ Tipo de información buscada
	- openEHR-EHR-OBSERVATION.**blood\_pressure**.v1
- Cada nodo del arquetipo está identificado con una ruta ~ Dato específico
	- /data[at0001]/events[at0006]/data[at0003]/items[at0004]/value

### Registros de Presión Arterial Alta

```
SELECT
```

```
 obs/data[at0001]/events[at0006]/data[at0003]/items[at0004]/value/magnitude, 
  obs/data[at0001]/events[at0006]/data[at0003]/items[at0005]/value/magnitude 
FROM
 EHR [ehr id/value=$ehrUid] CONTAINS
   COMPOSITION [openEHR-EHR-COMPOSITION.encounter.v1] CONTAINS 
    OBSERVATION obs [openEHR-EHR-OBSERVATION.blood_pressure.v1] 
WHERE 
  obs/data[at0001]/events[at0006]/data[at0003]/items[at0004]/value/magnitude >= 140 OR 
 obs/data[at0001]/events[at0006]/data[at0003]/items[at0005]/values/magnitude > = 90
```
<https://openehr.atlassian.net/wiki/display/spec/Archetype+Query+Language+Description>

## ADL-based query (EHRServer)

- Definidas mediante la interfaz de usuario
	- Más info: <http://cabolabs.com/es/proyectos>

#### Conditions

![](_page_22_Picture_31.jpeg)

<https://cabolabs-ehrserver.rhcloud.com/ehr>

### Conclusiones

- openEHR presenta un nuevo paradigma para el desarrollo de SIS
- Enfocado en la gestión del conocimiento clínico y en el uso efectivo de la información clínica basado en ese conocimiento
- Independencia tecnológica, de formatos, de terminologías, ...
- Mejora la mantenibilidad de los SIS
- Mejora la interoperabilidad y procesabilidad de la información clínica

#### Muchas gracias por su amable atención

![](_page_24_Picture_1.jpeg)

pablo.pazos@cabolabs.com @ppazos github.com/ppazos linkedin.com/in/pablopazosgutierrez

![](_page_24_Picture_3.jpeg)